# Package 'descriptr'

January 22, 2019

<span id="page-0-0"></span>Type Package

Title Generate Descriptive Statistics

Version 0.5.0

Description Generate descriptive statistics such as measures of location, dispersion, frequency tables, cross tables, group summaries and multiple one/two way tables.

Depends  $R(>= 3.2)$ 

Imports cli, dplyr, forcats, ggplot2, graphics, gridExtra, magrittr, purrr, rlang, scales, stats, tibble, tidyr, utils, vistributions, xplorerr

Suggests covr, knitr, rmarkdown, testthat, vdiffr

License MIT + file LICENSE

URL <https://descriptr.rsquaredacademy.com/>,

<https://github.com/rsquaredacademy/descriptr>

BugReports <https://github.com/rsquaredacademy/descriptr/issues>

Encoding UTF-8

LazyData true

VignetteBuilder knitr

RoxygenNote 6.1.1

NeedsCompilation no

Author Aravind Hebbali [aut, cre] (<https://orcid.org/0000-0001-9220-9669>)

Maintainer Aravind Hebbali <hebbali.aravind@gmail.com>

Repository CRAN

Date/Publication 2019-01-22 06:30:03 UTC

# R topics documented:

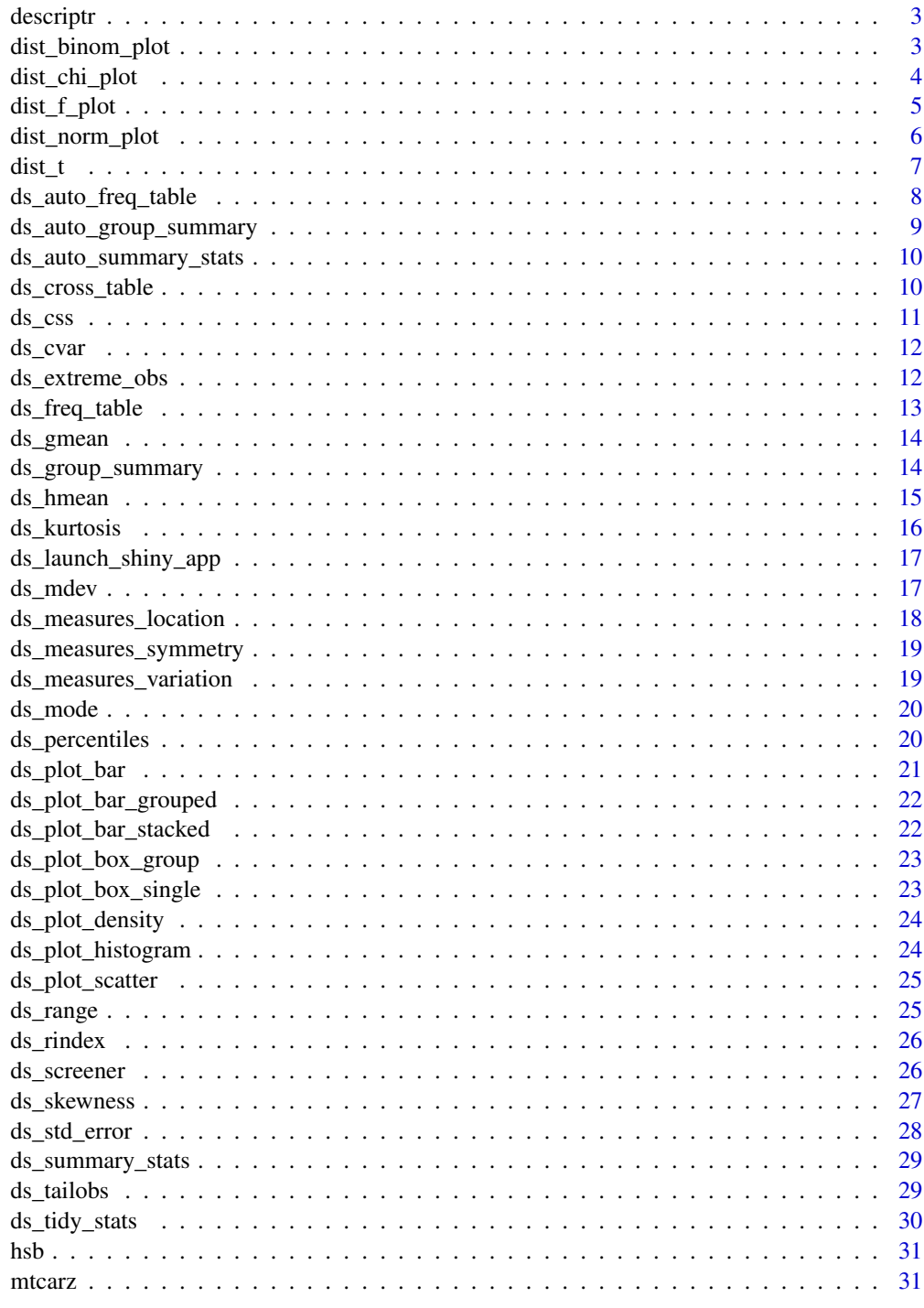

<span id="page-2-0"></span>

# Description

Generate descriptive statistics and explore statistical distributions

dist\_binom\_plot *Visualize binomial distribution*

### Description

Visualize how changes in number of trials and the probability of success affect the shape of the binomial distribution. Compute & visualize probability from a given quantile and quantiles out of given probability.

# Usage

```
dist_binom_plot(n, p)
dist_binom_prob(n, p, s, type = c("lower", "upper", "exact", "interval"))
dist_binom_perc(n, p, tp, type = c("lower", "upper"))
```
# Arguments

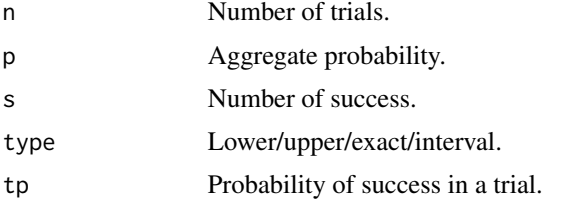

#### Value

A list containing the following components:

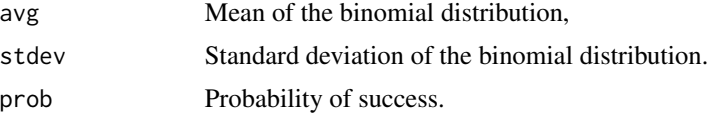

#### See Also

[Binomial](#page-0-0)

#### Examples

```
# visualize binomial distribution
dist_binom_plot(10, 0.3)
# visualize probability from a given quantile
dist_binom_prob(10, 0.3, 4, type = 'exact')
dist_binom_prob(10, 0.3, 4, type = 'lower')
dist_binom_prob(10, 0.3, 4, type = 'upper')
dist_binom_prob(10, 0.3, c(4, 6), type = 'interval')
# visualize quantiles out of given probability
dist_binom_perc(10, 0.5, 0.05)
dist_binom_perc(10, 0.5, 0.05, "upper")
```
dist\_chi\_plot *Visualize chi square distribution*

#### Description

Visualize how changes in degrees of freedom affect the shape of the chi square distribution. Compute & visualize quantiles out of given probability and probability from a given quantile.

#### Usage

```
dist_chi_plot(df = 3, normal = FALSE)
dist_chi_perc(probs = 0.95, df = 3, type = c("lower", "upper"))dist_chi_prob(perc, df, type = c("lower", "upper"))
```
#### Arguments

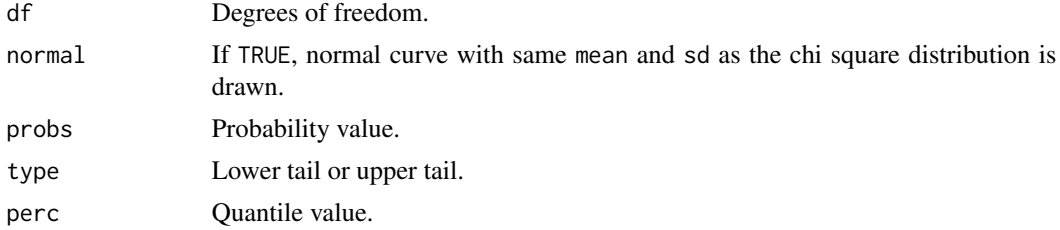

## Value

Percentile for the probs based on df and type or probability value for perc based on df and type.

#### See Also

**[Chisquare](#page-0-0)** 

<span id="page-3-0"></span>

# <span id="page-4-0"></span>dist\_f\_plot 5

#### Examples

```
# visualize chi square distribution
dist_chi_plot()
dist_{chi}\_{plot(df = 5)}dist_{chi_p}lot(df = 5, normal = TRUE)# visualize quantiles out of given probability
dist_chi_perc(0.165, 8, 'upper')
dist_chi_perc(0.22, 13, 'upper')
# visualize probability from a given quantile.
dist_chi_prob(13.58, 11, 'lower')
dist_chi_prob(15.72, 13, 'upper')
```
dist\_f\_plot *Visualize f distribution*

#### Description

Visualize how changes in degrees of freedom affect the shape of the F distribution. Compute  $\&$ visualize quantiles out of given probability and probability from a given quantile.

# Usage

```
dist_f_\text{plot(num_df = 4, den_df = 30, normal = FALSE)}dist_f_{perc}(prob_s = 0.95, num_df = 3, den_df = 30,type = c("lower", "upper"))
```

```
dist_f_prob(perc, num_df, den_df, type = c("lower", "upper"))
```
#### **Arguments**

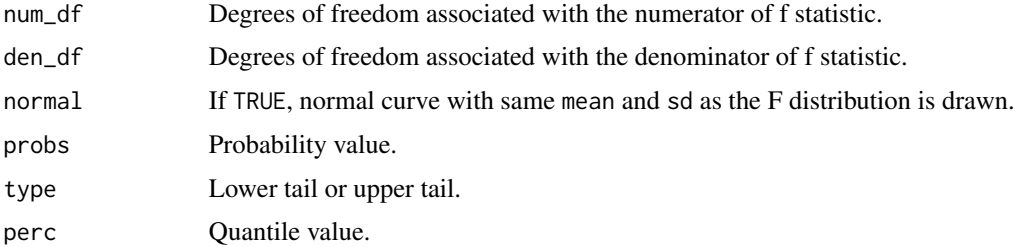

#### Value

Percentile for the probs based on num\_df, den\_df and type or probability value for perc based on num\_df, den\_df and type.

#### See Also

[FDist](#page-0-0)

#### Examples

```
# visualize F distribution
dist_f_plot()
dist_f_plot(6, 10, normal = TRUE)
# visualize probability from a given quantile
dist_f_perc(0.95, 3, 30, 'lower')
dist_f_perc(0.125, 9, 35, 'upper')
# visualize quantiles out of given probability
dist_f_prob(2.35, 5, 32)
dist_f_prob(1.5222, 9, 35, type = "upper")
```
dist\_norm\_plot *Visualize normal distribution*

#### Description

Visualize how changes in mean and standard deviation affect the shape of the normal distribution. Compute & visualize quantiles out of given probability and probability from a given quantile.

#### Usage

```
dist_norm_plot(mean = 0, sd = 1)
dist_norm_perc(probs = 0.95, mean = 0, sd = 1, type = c("lower",
  "upper", "both"))
dist_norm_prob(perc, mean = 0, sd = 1, type = c("lower", "upper",
  "both"))
```
#### Arguments

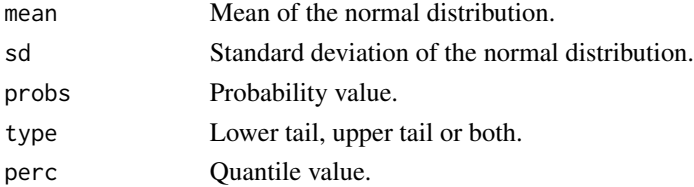

#### Value

Percentile for the probs based on mean, sd and type or probability value for perc based on mean, sd and type.

<span id="page-5-0"></span>

#### <span id="page-6-0"></span> $dist_t$   $\sim$  7

## See Also

[Normal](#page-0-0)

#### Examples

```
# visualize normal distribution
dist_norm_plot()
dist\_norm\_plot(mean = 2, sd = 0.6)# visualize probability from a given quantile
dist_norm_prob(3.78, mean = 2, sd = 1.36)
dist\_norm\_prob(3.43, mean = 2, sd = 1.36, type = 'upper')dist\_norm\_prob(c(-1.74, 1.83), type = 'both')# visualize quantiles out of given probability
dist\_norm\_perc(0.95, mean = 2, sd = 1.36)dist_norm_perc(0.3, mean = 2, sd = 1.36, type = 'upper')
dist_norm_perc(0.95, mean = 2, sd = 1.36, type = 'both')
```
#### dist\_t *Visualize t distribution*

#### Description

Visualize how degrees of freedom affect the shape of t distribution, visualize quantiles out of given probability and probability from a given quantile.

#### Usage

```
dist_t_\text{plot}(df = 3)dist_t_{perc}(prob_s = 0.95, df = 4, type = c("lower", "upper", "both")dist_t_prob(perc, df, type = c("lower", "upper", "interval", "both"))
```
#### Arguments

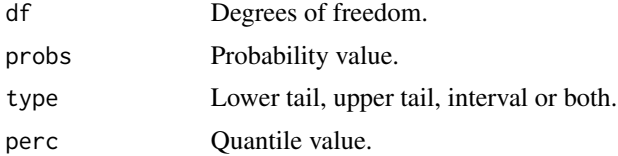

#### Value

Percentile for the probs based on df and type or probability value for the perc based on df and type.

#### See Also

[TDist](#page-0-0)

#### Examples

```
# visualize t distribution
dist_t_plot()
dist_t_plot(6)
dist_t_\text{plot}(df = 8)# visualize quantiles out of given probability
dist_t_{perc}(prob_s = 0.95, df = 4, type = 'lower')dist_t_{perc}(prob_s = 0.35, df = 4, type = 'upper')dist_t_{perc}(prob_s = 0.69, df = 7, type = 'both')# visualize probability from a given quantile
dist_t_prob(2.045, 7, 'lower')
dist_t_prob(0.945, 7, 'upper')
dist_t_prob(1.445, 7, 'interval')
dist_t_prob(1.6, 7, 'both')
```
ds\_auto\_freq\_table *Multiple One & Two Way Tables*

#### Description

ds\_auto\_freq\_table creates multiple one way tables by creating a frequency table for each categorical variable in a data frame. ds\_auto\_cross\_table creates multiple two way tables by creating a cross table for each unique pair of categorical variables in a data frame.

#### Usage

```
ds_auto_freq_table(data, ...)
```
ds\_auto\_cross\_table(data, ...)

#### Arguments

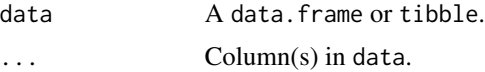

#### Details

ds\_auto\_freq\_table is a extension of the ds\_freq\_table function. It creates a frequency table for each categorical variable in the dataframe. ds\_auto\_cross\_table is a extension of the ds\_cross\_table function. It creates a two way table for each unique pair of categorical variables in the dataframe.

<span id="page-7-0"></span>

#### <span id="page-8-0"></span>Deprecated Functions

ds\_oway\_tables() and ds\_tway\_tables() have been deprecated. Instead use ds\_auto\_freq\_table() and ds\_auto\_cross\_table().

# See Also

link{ds\_freq\_table} link{ds\_cross\_table}

#### Examples

```
# multiple one way tables
ds_auto_freq_table(mtcarz)
ds_auto_freq_table(mtcarz, cyl, gear)
# multiple two way tables
```

```
ds_auto_cross_table(mtcarz)
ds_auto_cross_table(mtcarz, cyl, gear, am)
```
ds\_auto\_group\_summary *Tabulation*

#### Description

Generate summary statistics for all continuous variables in data.

#### Usage

```
ds_auto_group_summary(data, ...)
```
# Arguments

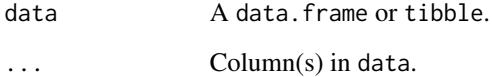

```
ds_auto_group_summary(mtcarz, cyl, gear, mpg, disp)
```
#### <span id="page-9-0"></span>Description

Generate summary statistics & frequency table for all continuous variables in data.

#### Usage

```
ds_auto_summary_stats(data, ...)
```
#### Arguments

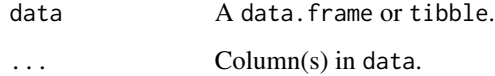

#### Examples

```
ds_auto_summary_stats(mtcarz)
ds_auto_summary_stats(mtcarz, disp, hp)
```
<span id="page-9-1"></span>ds\_cross\_table *Two way table*

#### Description

Creates two way tables of categorical variables. The tables created can be visualized as barplots and mosaicplots.

#### Usage

```
ds_cross_table(data, var1, var2)
## S3 method for class 'ds_cross_table'
plot(x, stacked = FALSE, proportional = FALSE,...)
ds_twoway_table(data, var1, var2)
```
#### <span id="page-10-0"></span> $ds_{\text{L}}$ css 11

# Arguments

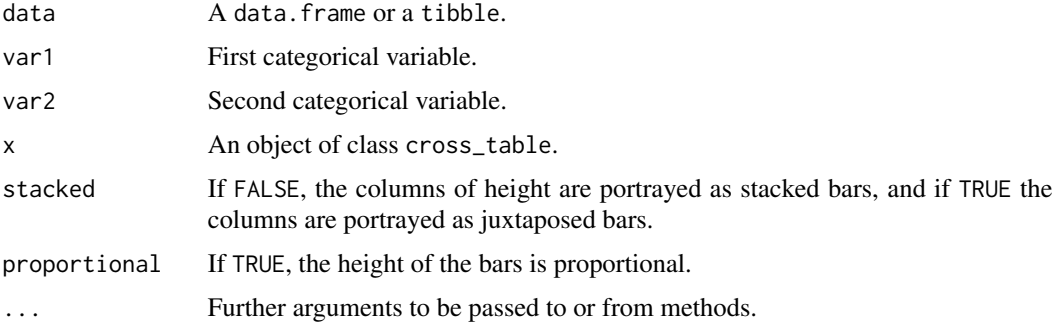

# Examples

```
k <- ds_cross_table(mtcarz, cyl, gear)
k
# bar plots
plot(k)
plot(k, stacked = TRUE)
plot(k, proportional = TRUE)
# alternate
ds_twoway_table(mtcarz, cyl, gear)
```
# ds\_css *Corrected Sum of Squares*

# Description

Compute the corrected sum of squares

# Usage

ds\_css(x, na.rm = FALSE)

# Arguments

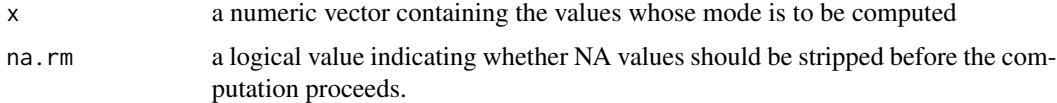

# Details

Any NA values are stripped from x before computation takes place.

# Value

Corrected sum of squares of x

# Examples

ds\_css(mtcars\$mpg)

# ds\_cvar *Coefficient of Variation*

# Description

Compute the coefficient of variation

#### Usage

ds\_cvar(x, na.rm = FALSE)

# Arguments

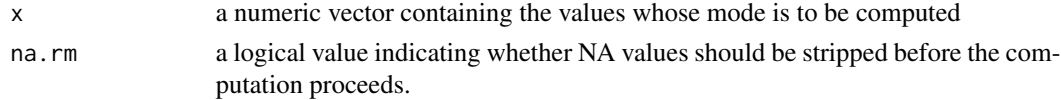

# Details

Any NA values are stripped from x before computation takes place.

# Examples

ds\_cvar(mtcars\$mpg)

ds\_extreme\_obs *Extreme observations*

# Description

Returns the most extreme observations.

#### Usage

ds\_extreme\_obs(data, column)

# Arguments

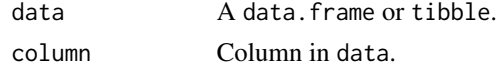

<span id="page-11-0"></span>

# <span id="page-12-0"></span>ds\_freq\_table 13

# Examples

ds\_extreme\_obs(mtcarz, mpg)

<span id="page-12-1"></span>ds\_freq\_table *Frequency table*

# Description

Frequency table for categorical and continuous data and returns the frequency, cumulative frequency, frequency percent and cumulative frequency percent. plot.ds\_freq\_table() creates bar plot for the categorical data and histogram for continuous data.

#### Usage

ds\_freq\_table(data, variable, bins = 5)

```
## S3 method for class 'ds_freq_table'
plot(x, \ldots)
```
#### Arguments

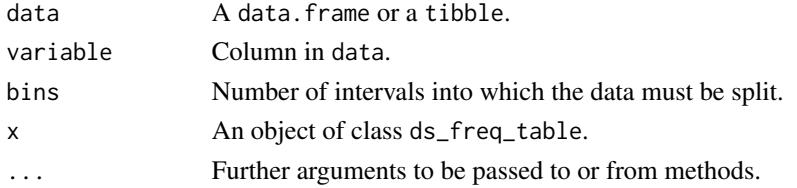

#### See Also

[ds\\_cross\\_table](#page-9-1)

```
# categorical data
ds_freq_table(mtcarz, cyl)
```

```
# barplot
k <- ds_freq_table(mtcarz, cyl)
plot(k)
```

```
# continuous data
ds_freq_table(mtcarz, mpg)
```

```
# barplot
k <- ds_freq_table(mtcarz, mpg)
plot(k)
```
<span id="page-13-1"></span><span id="page-13-0"></span>

# Description

Compute the geometric mean

### Usage

 $ds_{g}$ mean(x, na.rm = FALSE, ...)

#### Arguments

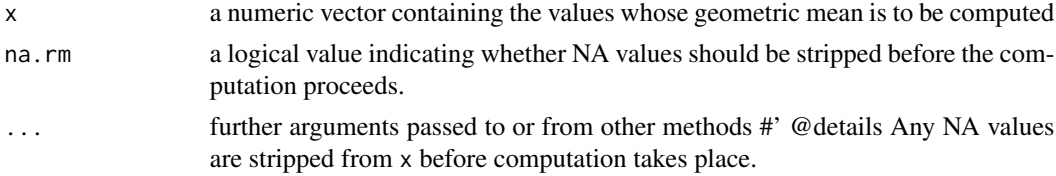

#### Value

Returns the geometric mean of x

#### See Also

[ds\\_hmean](#page-14-1) [mean](#page-0-0)

# Examples

ds\_gmean(mtcars\$mpg)

ds\_group\_summary *Groupwise descriptive statistics*

# Description

Descriptive statistics of a continuous variable for the different levels of a categorical variable. boxplot.group\_summary() creates boxplots of the continuous variable for the different levels of the categorical variable.

#### Usage

```
ds_group_summary(data, gvar, cvar)
## S3 method for class 'ds_group_summary'
plot(x, ...)
```
# <span id="page-14-0"></span>ds\_hmean 15

# Arguments

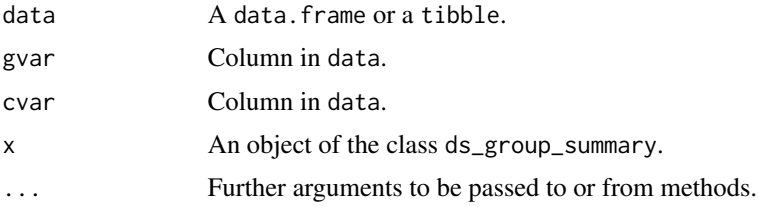

#### Value

ds\_group\_summary() returns an object of class "ds\_group\_summary". An object of class "ds\_group\_summary" is a list containing the following components:

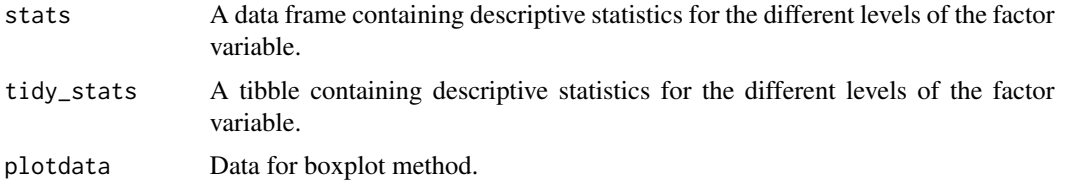

#### See Also

[ds\\_summary\\_stats](#page-28-1)

# Examples

# ds\_group summary ds\_group\_summary(mtcarz, cyl, mpg)

# boxplot k <- ds\_group\_summary(mtcarz, cyl, mpg) plot(k)

# tibble k\$tidy\_stats

<span id="page-14-1"></span>ds\_hmean *Harmonic Mean*

# Description

Compute the harmonic mean

#### Usage

ds\_hmean(x, na.rm = FALSE, ...)

#### <span id="page-15-0"></span>Arguments

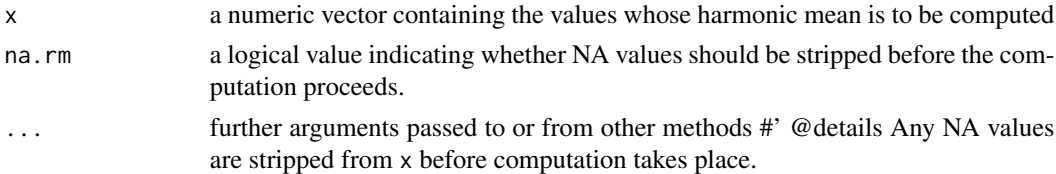

# Value

Returns the harmonic mean of x

#### See Also

[ds\\_gmean](#page-13-1) [mean](#page-0-0)

# Examples

ds\_hmean(mtcars\$mpg)

ds\_kurtosis *Kurtosis*

# Description

Compute the kurtosis of a probability distribution.

#### Usage

ds\_kurtosis(x, na.rm = FALSE)

# Arguments

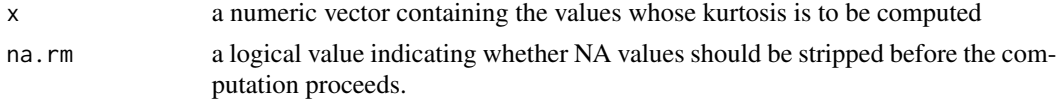

#### Details

Any NA values are stripped from x before computation takes place.

# Value

Kurtosis of x

#### References

Sheskin, D.J. (2000) Handbook of Parametric and Nonparametric Statistical Procedures, Second Edition. Boca Raton, Florida: Chapman & Hall/CRC.

<span id="page-16-0"></span>ds\_launch\_shiny\_app 17

# See Also

ds\_skewness

# Examples

ds\_kurtosis(mtcars\$mpg)

ds\_launch\_shiny\_app *Launch Shiny App*

# Description

Launches shiny app

#### Usage

ds\_launch\_shiny\_app()

# Deprecated Function

launch\_descriptr() has been deprecated. Instead use ds\_launch\_shiny\_app().

# Examples

## Not run: ds\_launch\_shiny\_app()

## End(Not run)

ds\_mdev *Mean Absolute Deviation*

# Description

Compute the mean absolute deviation about the mean

#### Usage

 $ds_mdev(x, na.rm = FALSE)$ 

#### Arguments

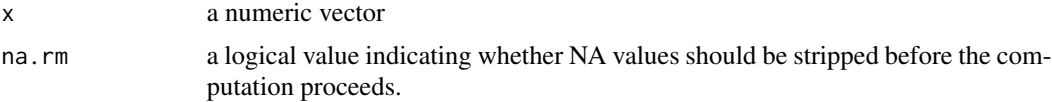

# <span id="page-17-0"></span>Details

The stat\_mdev function computes the mean absolute deviation about the mean. It is different from mad in stats package as the statistic used to compute the deviations is not median but mean. Any NA values are stripped from x before computation takes place

#### Value

Mean absolute deviation of x

# See Also

[mad](#page-0-0)

#### Examples

ds\_mdev(mtcars\$mpg)

ds\_measures\_location *Measures of location*

#### Description

Returns the measures of location such as mean, median & mode.

#### Usage

```
ds_measures_location(data, ..., trim = 0.05)
```
## Arguments

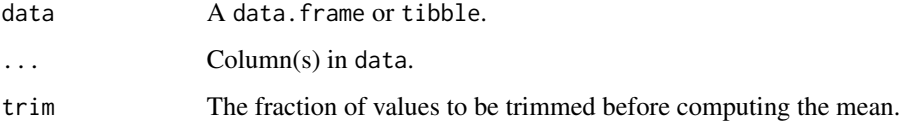

```
ds_measures_location(mtcarz)
ds_measures_location(mtcarz, mpg)
ds_measures_location(mtcarz, mpg, disp)
```
<span id="page-18-0"></span>ds\_measures\_symmetry *Measures of symmetry*

#### Description

Returns the measures of symmetry such as skewness and kurtosis.

#### Usage

```
ds_measures_symmetry(data, ...)
```
# Arguments

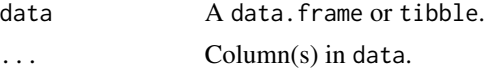

# Examples

```
ds_measures_symmetry(mtcarz)
ds_measures_symmetry(mtcarz, mpg)
ds_measures_symmetry(mtcarz, mpg, disp)
```
ds\_measures\_variation *Measures of variation*

#### Description

Returns the measures of location such as range, variance and standard deviation.

#### Usage

```
ds_measures_variation(data, ...)
```
#### Arguments

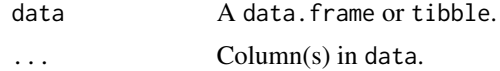

```
ds_measures_variation(mtcarz)
ds_measures_variation(mtcarz, mpg)
ds_measures_variation(mtcarz, mpg, disp)
```
<span id="page-19-0"></span>ds\_mode *Mode*

# Description

Compute the sample mode

# Usage

ds\_mode(x, na.rm = FALSE)

# Arguments

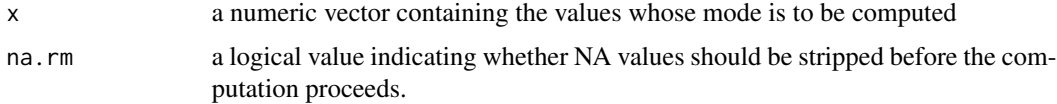

#### Details

Any NA values are stripped from x before computation takes place.

# Value

Mode of x

# See Also

[mean](#page-0-0) [median](#page-0-0)

# Examples

ds\_mode(mtcars\$mpg) ds\_mode(mtcars\$cyl)

ds\_percentiles *Percentiles*

# Description

Returns the percentiles

# Usage

ds\_percentiles(data, ...)

# <span id="page-20-0"></span>ds\_plot\_bar 21

# Arguments

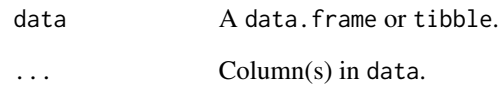

# Examples

```
ds_percentiles(mtcarz)
ds_percentiles(mtcarz, mpg)
ds_percentiles(mtcarz, mpg, disp)
```
ds\_plot\_bar *Generate bar plots*

# Description

Creates bar plots if the data has categorical variables.

# Usage

ds\_plot\_bar(data, ..., fill = "blue")

# Arguments

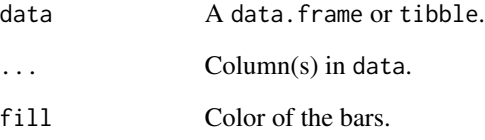

```
ds_plot_bar(mtcarz)
ds_plot_bar(mtcarz, cyl)
ds_plot_bar(mtcarz, cyl, gear)
```
<span id="page-21-0"></span>ds\_plot\_bar\_grouped *Generate grouped bar plots*

#### Description

Creates grouped bar plots if the data has categorical variables.

#### Usage

```
ds_plot_bar_grouped(data, ...)
```
# Arguments

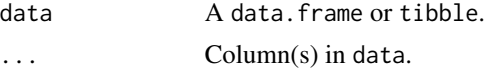

# Examples

```
mt <- dplyr::select(mtcarz, cyl, gear, am)
ds_plot_bar_grouped(mt)
ds_plot_bar_grouped(mtcarz, cyl, gear)
```
ds\_plot\_bar\_stacked *Generate stacked bar plots*

# Description

Creates stacked bar plots if the data has categorical variables.

#### Usage

```
ds_plot_bar_stacked(data, ...)
```
#### Arguments

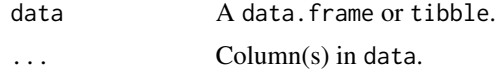

```
mt <- dplyr::select(mtcarz, cyl, gear, am)
ds_plot_bar_stacked(mt)
ds_plot_bar_stacked(mtcarz, cyl, gear)
```
#### <span id="page-22-0"></span>Description

Creates box plots if the data has both categorical & continuous variables.

#### Usage

```
ds_plot_box_group(data, ...)
```
# Arguments

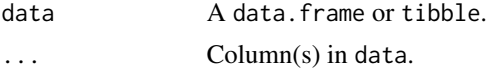

# Examples

```
mt <- dplyr::select(mtcarz, cyl, disp, mpg)
ds_plot_box_group(mt)
ds_plot_box_group(mtcarz, cyl, gear, mpg)
```
ds\_plot\_box\_single *Generate box plots*

# Description

Creates box plots if the data has continuous variables.

#### Usage

```
ds_plot_box_single(data, ...)
```
#### Arguments

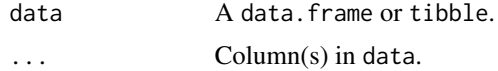

```
ds_plot_box_single(mtcarz)
ds_plot_box_single(mtcarz, mpg)
ds_plot_box_single(mtcarz, mpg, disp, hp)
```
<span id="page-23-0"></span>ds\_plot\_density *Generate density plots*

#### Description

Creates density plots if the data has continuous variables.

#### Usage

```
ds_plot_density(data, ..., color = "blue")
```
# Arguments

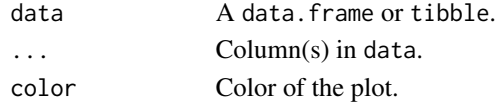

# Examples

```
ds_plot_density(mtcarz)
ds_plot_density(mtcarz, mpg)
ds_plot_density(mtcarz, mpg, disp, hp)
```
ds\_plot\_histogram *Generate histograms*

#### Description

Creates histograms if the data has continuous variables.

# Usage

 $ds_plot_histogram(data, ..., bins = 5, fill = "blue")$ 

#### Arguments

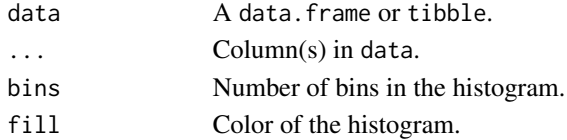

# Examples

ds\_plot\_histogram(mtcarz) ds\_plot\_histogram(mtcarz, mpg) ds\_plot\_histogram(mtcarz, mpg, disp, hp) <span id="page-24-0"></span>ds\_plot\_scatter *Generate scatter plots*

# Description

Creates scatter plots if the data has continuous variables.

# Usage

```
ds_plot_scatter(data, ...)
```
# Arguments

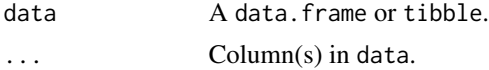

# Examples

```
ds_plot_scatter(mtcarz)
ds_plot_scatter(mtcarz, mpg, disp)
```
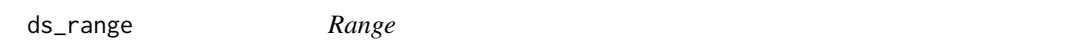

# Description

Compute the range of a numeric vector

#### Usage

ds\_range(x, na.rm = FALSE)

# Arguments

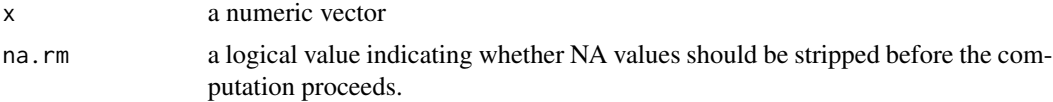

# Value

Range of x

# See Also

[range](#page-0-0)

#### Examples

ds\_range(mtcars\$mpg)

ds\_rindex *Index Values*

#### Description

Returns index of values.

#### Usage

ds\_rindex(data, values)

#### Arguments

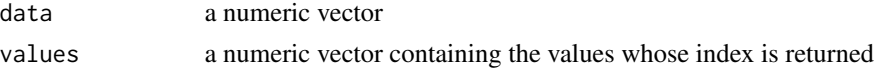

#### Details

Any NA values are stripped from data and values before computation takes place.

#### Value

Index of the values in data. In case, data does not contain index, NULL is returned.

# Examples

ds\_rindex(mtcars\$mpg, 21) ds\_rindex(mtcars\$mpg, 22)

ds\_screener *Screen data*

#### Description

Screen data and return details such as variable names, class, levels and missing values. plot.ds\_screener() creates bar plots to visualize of missing observations for each variable in a data set.

# Usage

ds\_screener(data) ## S3 method for class 'ds\_screener' plot(x, ...)

<span id="page-25-0"></span>

# <span id="page-26-0"></span>ds\_skewness 27

# Arguments

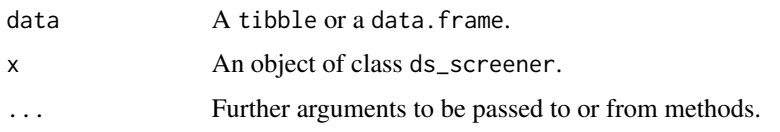

# Value

ds\_screener() returns an object of class "ds\_screener". An object of class "ds\_screener" is a list containing the following components:

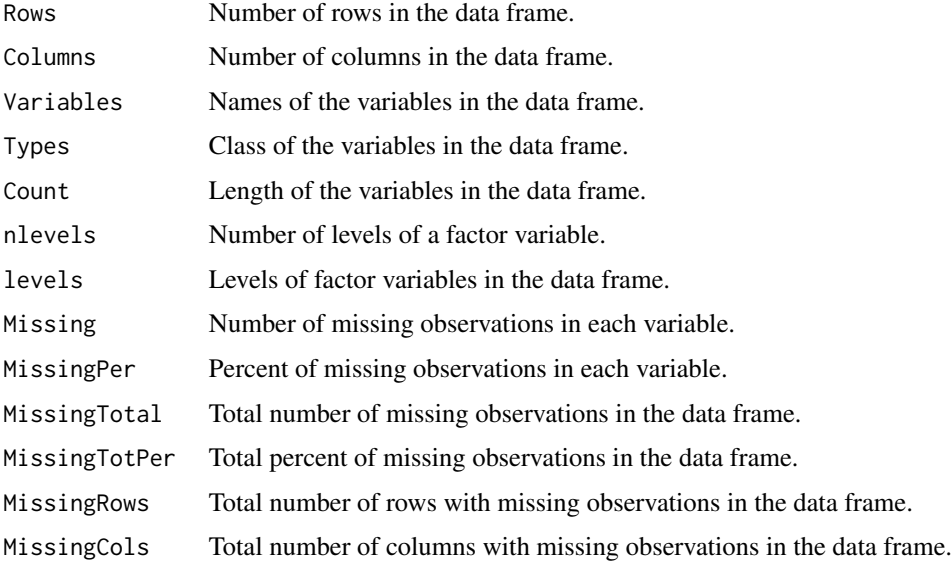

# Examples

# screen data ds\_screener(mtcarz)

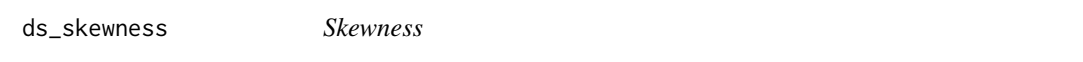

# Description

Compute the skewness of a probability distribution.

# Usage

ds\_skewness(x, na.rm = FALSE)

# <span id="page-27-0"></span>Arguments

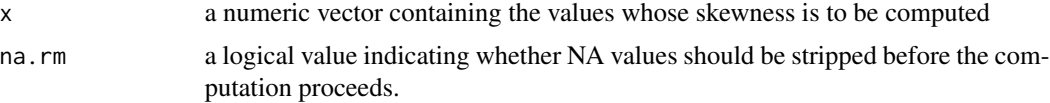

#### Details

Any NA values are stripped from x before computation takes place.

#### Value

Skewness of x

#### References

Sheskin, D.J. (2000) Handbook of Parametric and Nonparametric Statistical Procedures, Second Edition. Boca Raton, Florida: Chapman & Hall/CRC.

#### See Also

kurtosis

# Examples

ds\_skewness(mtcars\$mpg)

ds\_std\_error *Standard error of mean*

#### Description

Returns the standard error of mean.

#### Usage

ds\_std\_error(x)

#### Arguments

x A numeric vector.

#### Examples

ds\_std\_error(mtcars\$mpg)

# <span id="page-28-1"></span><span id="page-28-0"></span>Description

Range of descriptive statistics for continuous data.

#### Usage

```
ds_summary_stats(data, ...)
```
#### Arguments

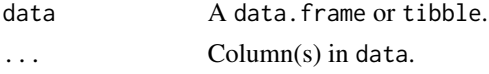

# See Also

[summary](#page-0-0) [ds\\_freq\\_table](#page-12-1) [ds\\_cross\\_table](#page-9-1)

#### Examples

ds\_summary\_stats(mtcarz, mpg)

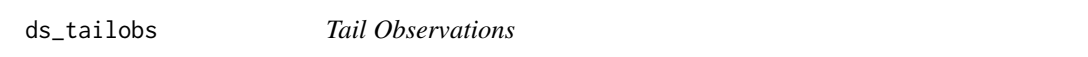

# Description

Returns the n highest/lowest observations from a numeric vector.

#### Usage

ds\_tailobs(data, n, type = c("low", "high"))

#### Arguments

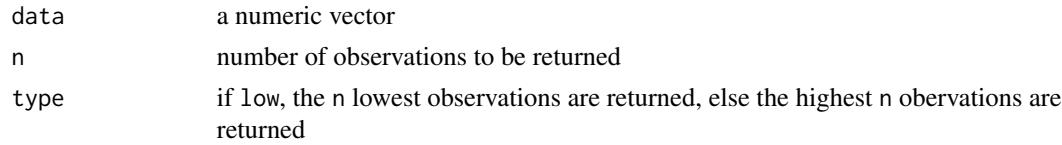

# Details

Any NA values are stripped from data before computation takes place.

# Value

n highest/lowest observations from data

#### See Also

[top\\_n](#page-0-0)

# Examples

```
ds_tailobs(mtcarz$mpg, 5)
ds_tailobs(mtcarz$mpg, 5, type = "high")
```
ds\_tidy\_stats *Tidy descriptive statistics*

# Description

Descriptive statistics for multiple variables.

# Usage

ds\_tidy\_stats(data, ...)

# Arguments

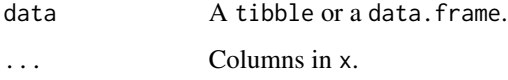

# Value

A tibble.

# Deprecated Functions

ds\_multi\_stats() have been deprecated. Instead use ds\_tidy\_stats().

```
ds_tidy_stats(mtcarz)
ds_tidy_stats(mtcarz, mpg, disp, hp)
```
<span id="page-29-0"></span>

## <span id="page-30-0"></span>Description

A dataset containing demographic information and standardized test scores of high school students.

#### Usage

hsb

#### Format

A data frame with 200 rows and 10 variables:

id id of the student female gender of the student race ethnic background of the student ses socio-economic status of the student schtyp school type prog program type read scores from test of reading write scores from test of writing math scores from test of math science scores from test of science socst scores from test of social studies

# Source

<http://www.ats.ucla.edu/stat/spss/whatstat/whatstat.htm>

mtcarz *mtcarz*

# Description

Copy of mtcars data set with modified variable types

#### Usage

mtcarz

## Format

An object of class data.frame with 32 rows and 11 columns.

# <span id="page-31-0"></span>**Index**

∗Topic datasets hsb, [31](#page-30-0) mtcarz, [31](#page-30-0) Binomial, *[3](#page-2-0)* Chisquare, *[4](#page-3-0)* descriptr, [3](#page-2-0) descriptr-package *(*descriptr*)*, [3](#page-2-0) dist\_binom\_perc *(*dist\_binom\_plot*)*, [3](#page-2-0) dist\_binom\_plot, [3](#page-2-0) dist\_binom\_prob *(*dist\_binom\_plot*)*, [3](#page-2-0) dist\_chi\_perc *(*dist\_chi\_plot*)*, [4](#page-3-0) dist\_chi\_plot, [4](#page-3-0) dist\_chi\_prob *(*dist\_chi\_plot*)*, [4](#page-3-0) dist\_f\_perc *(*dist\_f\_plot*)*, [5](#page-4-0) dist\_f\_plot, [5](#page-4-0) dist\_f\_prob *(*dist\_f\_plot*)*, [5](#page-4-0) dist\_norm\_perc *(*dist\_norm\_plot*)*, [6](#page-5-0) dist\_norm\_plot, [6](#page-5-0) dist\_norm\_prob *(*dist\_norm\_plot*)*, [6](#page-5-0) dist\_t, [7](#page-6-0) dist\_t\_perc *(*dist\_t*)*, [7](#page-6-0) dist\_t\_plot *(*dist\_t*)*, [7](#page-6-0) dist\_t\_prob *(*dist\_t*)*, [7](#page-6-0) ds\_auto\_cross\_table *(*ds\_auto\_freq\_table*)*, [8](#page-7-0) ds\_auto\_freq\_table, [8](#page-7-0) ds\_auto\_group\_summary, [9](#page-8-0) ds\_auto\_summary\_stats, [10](#page-9-0) ds\_cross\_table, [10,](#page-9-0) *[13](#page-12-0)*, *[29](#page-28-0)* ds\_css, [11](#page-10-0) ds\_cvar, [12](#page-11-0) ds\_extreme\_obs, [12](#page-11-0) ds\_freq\_cont *(*ds\_freq\_table*)*, [13](#page-12-0) ds\_freq\_table, [13,](#page-12-0) *[29](#page-28-0)* ds\_gmean, [14,](#page-13-0) *[16](#page-15-0)* ds\_group\_summary, [14](#page-13-0) ds\_hmean, *[14](#page-13-0)*, [15](#page-14-0)

ds\_kurtosis, [16](#page-15-0) ds\_launch\_shiny\_app, [17](#page-16-0) ds\_mdev, [17](#page-16-0) ds\_measures\_location, [18](#page-17-0) ds\_measures\_symmetry, [19](#page-18-0) ds\_measures\_variation, [19](#page-18-0) ds\_mode, [20](#page-19-0) ds\_multi\_stats *(*ds\_tidy\_stats*)*, [30](#page-29-0) ds\_oway\_tables *(*ds\_auto\_freq\_table*)*, [8](#page-7-0) ds\_percentiles, [20](#page-19-0) ds\_plot\_bar, [21](#page-20-0) ds\_plot\_bar\_grouped, [22](#page-21-0) ds\_plot\_bar\_stacked, [22](#page-21-0) ds\_plot\_box\_group, [23](#page-22-0) ds\_plot\_box\_single, [23](#page-22-0) ds\_plot\_density, [24](#page-23-0) ds\_plot\_histogram, [24](#page-23-0) ds\_plot\_scatter, [25](#page-24-0) ds\_range, [25](#page-24-0) ds\_rindex, [26](#page-25-0) ds\_screener, [26](#page-25-0) ds\_skewness, [27](#page-26-0) ds\_std\_error, [28](#page-27-0) ds\_summary\_stats, *[15](#page-14-0)*, [29](#page-28-0) ds\_tailobs, [29](#page-28-0) ds\_tidy\_stats, [30](#page-29-0) ds\_tway\_tables *(*ds\_auto\_freq\_table*)*, [8](#page-7-0) ds\_twoway\_table *(*ds\_cross\_table*)*, [10](#page-9-0) FDist, *[6](#page-5-0)* hsb, [31](#page-30-0) mad, *[18](#page-17-0)* mean, *[14](#page-13-0)*, *[16](#page-15-0)*, *[20](#page-19-0)* median, *[20](#page-19-0)* mtcarz, [31](#page-30-0)

Normal, *[7](#page-6-0)*

plot.ds\_cross\_table *(*ds\_cross\_table*)*, [10](#page-9-0)

#### $I<sub>N</sub>DEX$  33

plot.ds\_freq\_table *(*ds\_freq\_table *)* , [13](#page-12-0) plot.ds\_group\_summary *(*ds\_group\_summary *)* , [14](#page-13-0) plot.ds\_screener *(*ds\_screener *)* , [26](#page-25-0)

range , *[25](#page-24-0)*

summary , *[29](#page-28-0)*

TDist , *[8](#page-7-0)* top\_n , *[30](#page-29-0)*